## **Clean Run Exercise of the Month Crossed in Love**

Here's a Valentine for you. Be careful, as this handling might cause some trouble in paradise!

This heart has been broken with a double jump right in the middle. If you don't own a double jump, just put two single jumps together.

These exercises help you get comfortable with all sorts of handling around a double jump. There are many instances where you have to trust your dog to do the jump you have cued so that you can leave and get ahead to the next handling position.

This exercise will really expose any jumping issues you have. There are a lot of tight turns in these sequences and transitions between extension and collection. If your dog is unsure about the double, substitute a single jump and work the double jump into jumping patterns to build his confidence before you integrate it back into sequencing. Always be sure to create a reasonable angle of approach to a double with your handling, especially if the dog is inexperienced.

By Kathy Keats, www.theagilitycoach.ca

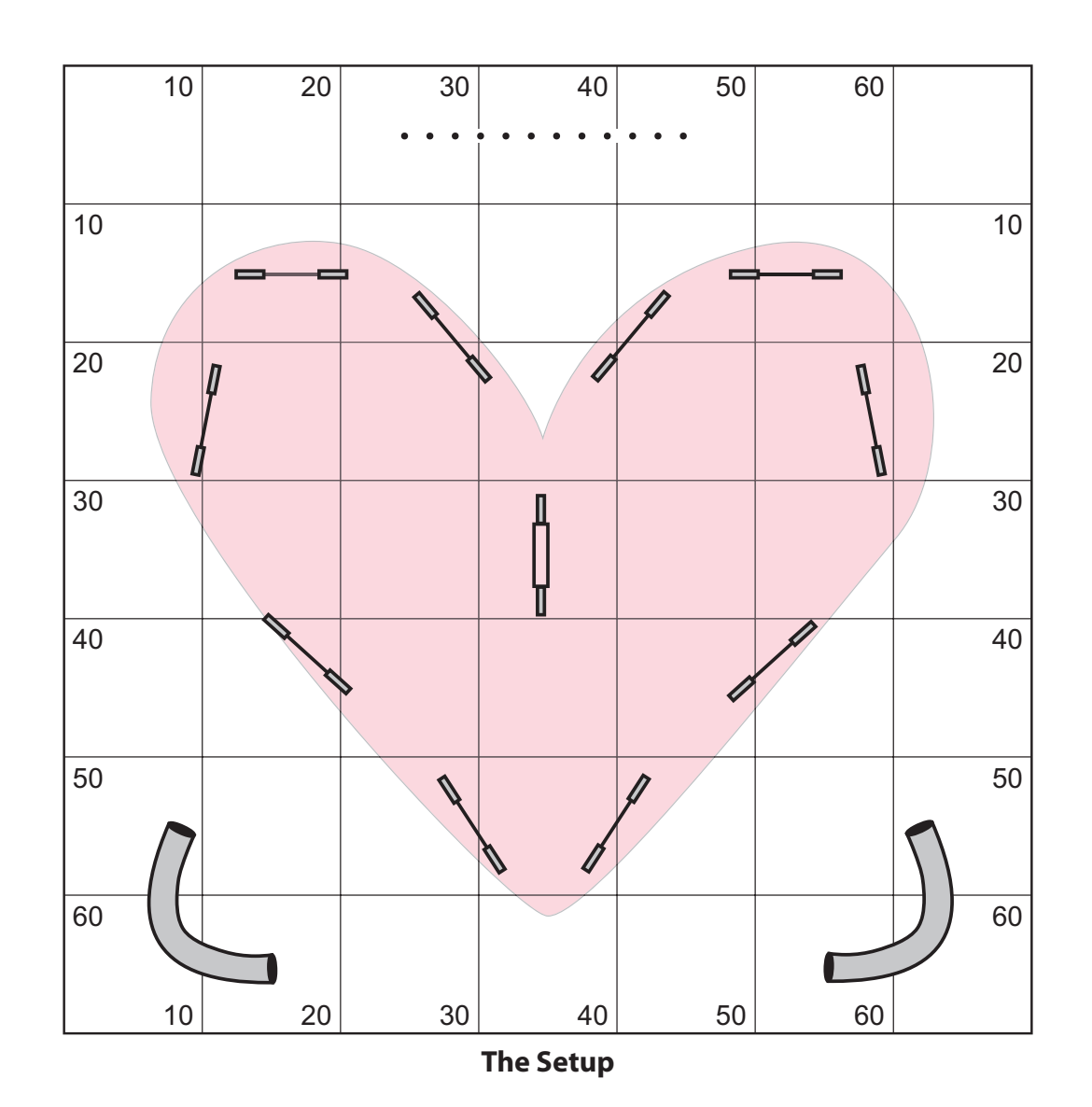

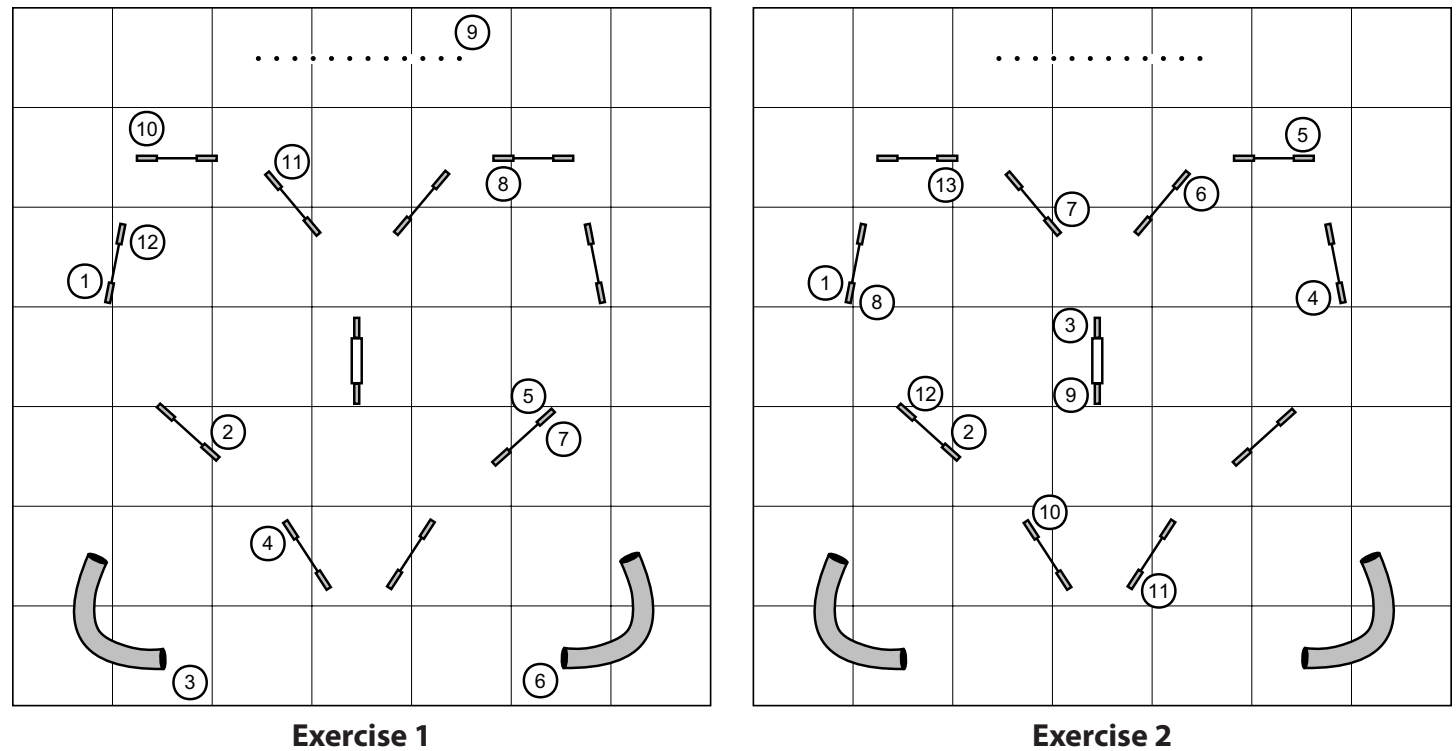

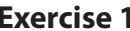

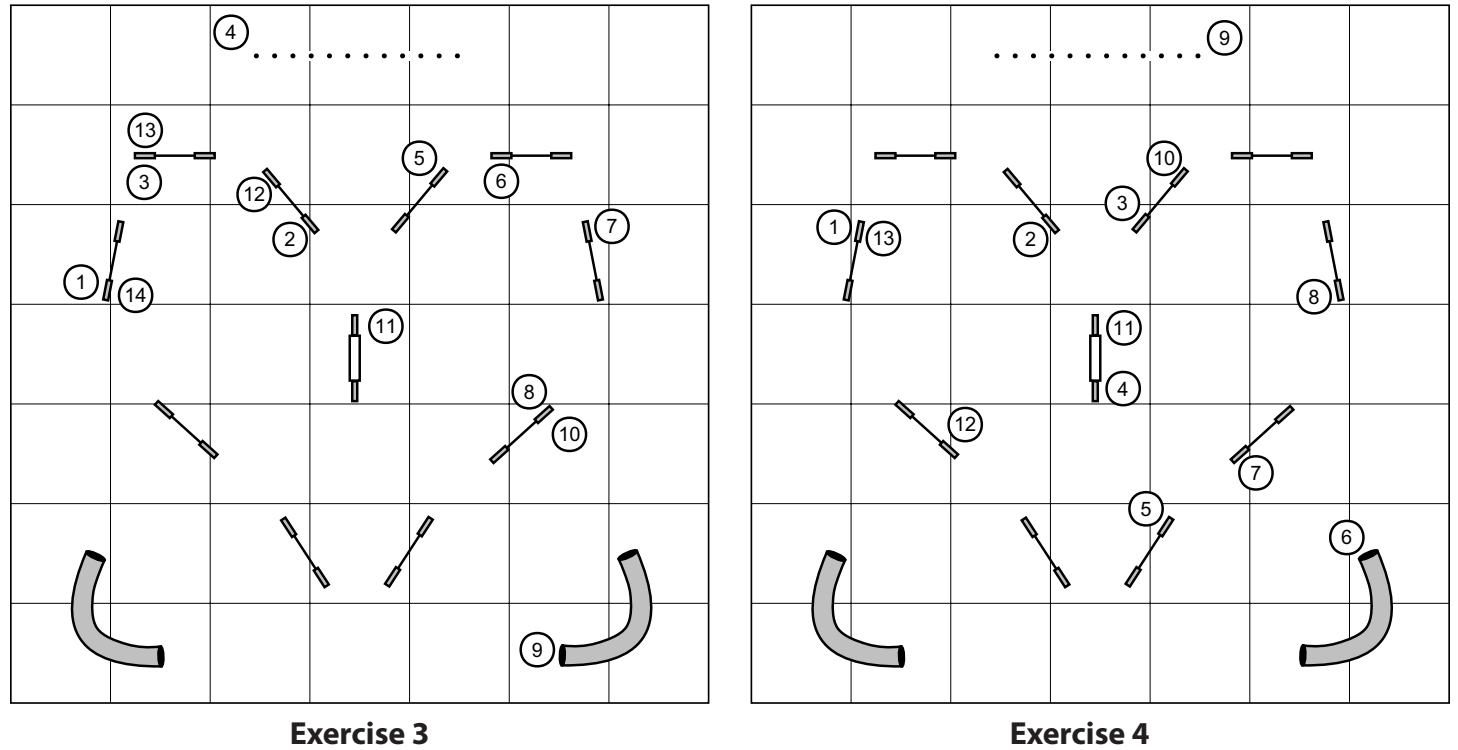

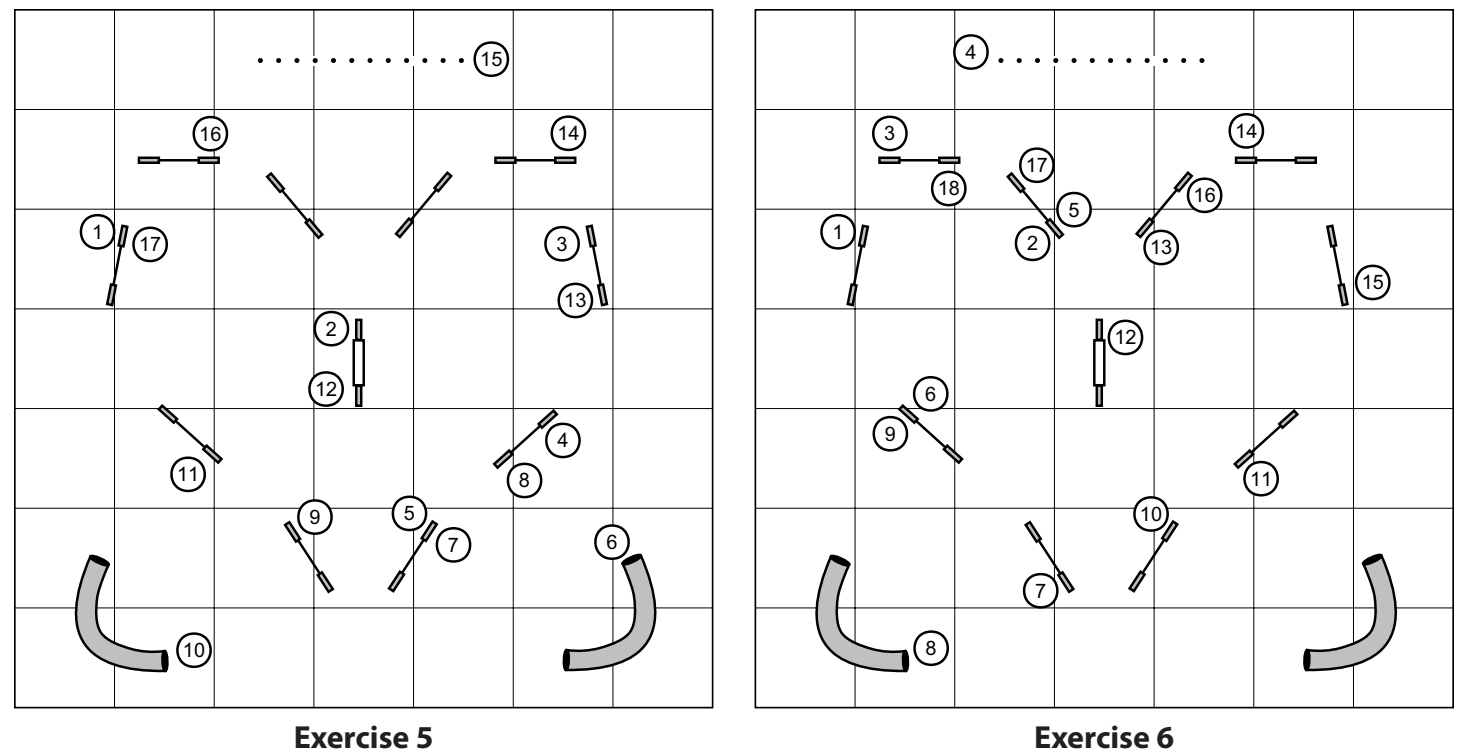